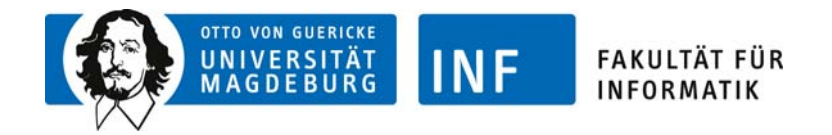

## **Schriftliche Prüfung**

im Fach:

am: Bearbeitungszeit: min zugelassene Hilfsmittel: keine Gesamtanzahl Aufgaben: **Bearbeiter**  Name, Vorname: Matrikelnr.: Anzahl beschriebener Blätter:

*Bitte beschriften Sie jedes weitere Blatt in der rechten oberen Ecke wenigstens mit Ihrer Matrikelnummer*!

## **Aufgaben**

Viel Erfolg!